Volume 7, Issue 12 August 2007

# ANODE

## issue: Editor's Comments 1 The Simple Tx Tx 1 Wouldn't you like to build one of these? 4 Expanded Voltmeter 8

## Editor's Comments Inside this

Volume 7 Issue 12 - August 2007

## Are you still a member? Have you paid your subs?

Check out your status on the page at:

http://jbcs.dnsalias.net/ham\_radio/ index.php

If you haven't paid yet, please see the Treasurer (Craig) at the meeting tomorrow night (13th August)

## New Slackware Linux

The latest release of my favourite distribution of Linux is version 12 of

## The Simple TX TX

The perfect companion for the SupeRX receiver!

by Bruce 0. Williams WA6NC

#### Special points of interest:

- **Contact** details on back page (updated)
- Next Ham-Comp is at 13:00 on the 18th August.

Ever since 1 introduced the Simple SupeRX (see the April 1991 issue of 73), 1 meet QRPers looking for a companion transmitter at every hamfest 1 attend. The transmitter must have 2-3 watts output, provide reasonable performance and cost, and be suitable for portable or backpacking use with the SupeRX. It must also be able to operate on any band from 80 to 20 meters. And now it exists-the Simple Texas Transmitter (TX TX). It produces 1.5-2.5 watts on any one of four bands, is simple to build, and can be put on the air in

Slackware. This new release uses the 2.6.x kernel and "knows about" all the new hardware and old as well. It "talks to" the USB sticks without problems and even allows you to install from one as well. As with M\$ Windows, it won't install from stiffy, as it is too large to fit on one or more 1.44MB disks.

## What is an 'ionosonde' ?

A ionosonde, or chirpsounder, is a special radar for the examination of the ionosphere. An ionosonde is a shortwave transmitter tuneable through the whole shortwave range, (continued on page 2)

about two hours.

After developing the Simple TX TX, 1 have a real sense of accomplishment. It only oscillates where it should, and it's not a particularly exotic design. It uses a basic oscillator/ driver/ amplifier scheme. There are a couple of improvements over the classic circuits, but by and large, it is a perfectly straightforward application of several proven circuits. Refer to Figure 1 for the schematic. Q 1 is a bipolartransistor Pierce crystal oscillator. A tuned output is desirable in a crystal oscillator to maximize power output and reduce harmonics. However, in the Simple TX TX, unlike (continued on page 2)

## Editor's rants and raves - comments

#### (continued from page 1)

which transmits on various shortwave frequencies pulses, whose echo's are analyzed by the means of radar.

An ionosonde is used for finding the best frequency for finding operation frequencies in the shortwave range. In Germany there is an ionosonde at Juliusruh.

#### Check out:

#### IONOSONDE STATIONS IN SOUTHERN AF-RICA - A REVIEW OF CURRENT STATUS AND FUTURE PROSPECTS at

http://www.ips.gov.au/IPSHosted/INAG/uag-104/text/baker.html

## The Simple TX TX

(continued from page 1)

most circuits, the resonant circuit, TI, is in the emitter of the transistor. This provides the necessary stability and purity of the signal 1 wanted.

I tried the microminiature 10.7 MHz IF transformer in the collector circuit initially, and attempted to take the oscillator output from the secondary of the transformer, but discovered that the output of the oscillator was too low, requiring an additional stage to drive the final amplifier. With the resonant circuit in the emitter, the output of the oscillator, taken at the collector, is about 4 Vpp, and it does not exhibit the distorted sine wave that many crystal oscillators do.

The oscillator collector voltage is regulated at 5 volts by Ul, a subminiature 78L05 voltage regulator rated at 100 n.1A. Since the collector current of Q 1 is only about 10 mA, there is little stress on the regulator. Keying is accomplished by controlling the 12 volt input to the regulator via Q4. This arrangement creates a smooth keying characteristic, without clicks or other problems.

#### Alternative Club Magazines

Take a look at some other South African radio club magazines. Tune your browser to:-

http://www.harc.org.za/newsletters/

#### Article Problem

One of the problems finding articles for the Anode, is the long list of articles we have already printed. We go back as far as August 2000. With 12 issues a year, that's nearly 100 issues.

This means I have to go back every time and- (Continued on page 3)

Q2 is a conventional buffer/driver. The 2N2222A is capable of driving the final amplifier to about 1.5 watts with 12.0 volts, and over 2.0 watts with a 13.5 volt supply. Q2 is keyed with the oscillator by Q4. T2 is a wideband balun transformer that drives a conventional class C final amplifier, Q3. Because of the nearly pure sine wave output of the oscillator, the output from the PA is clean and free from distortion.

The simple output filter (LI, C7 and C8) attenuates harmonics, but provides no impedance matching. It is taken directly from the ARRUs Solid State Design, a book by Wes Hayward W7ZOI and Doug DeMaw WIFB (1986). Because the output power is less than 5 watts, this filter provides sufficient filtering to meet FCC spectral purity requirements.

There are several good bipolar amplifiers available that could be used for Q3. The 2SC799 is readily available at low cost. It was commonly used as an output amplifier in CB rigs, and is capable of up to about 4 watts. Of course, the 2N3866, 2N4895, RCA 4013, or any of several other TO-5 configured transistors (Continued on page 5)

## Editor's rants and raves - comments

(Continued from page 2)

new to the Anode.

would be nice to allow searching for that par- Monday to Friday 0315 - 0345 UTC. ticular article of interest.

So over the last few months I have been re- please email: "Wikipedias" work. The MySQL database sys- Gary VK2ZKT gryan@bdc.nsw.edu.au searching "full-text" searches and how tem has this function as part of their system.

small program to search the files and folders Bulletin Readers that hold the Anode issues. At the very least this ZS6WR News reader list, 2007/8 So my problem now is to generate a list of articles and their titles with the issue number that they appear. This I intend to do by scripting a will allow the user/reader to find the article he wants to read.

 $\longleftarrow\}$ 

#### High School Radio Club wishes to make IRLP contacts on Fridays

Subject: High School Radio Club wishes to make 2-Sep-07, ZS6GRL, Geoff, Co-opted From: "Mac" <vk2evb@hotmail.com> IRLP contacts on Fridays Date: 07 May 2007 07:16

situated in the Mid North Coast of NSW Australia 7-Oct-07, ZS6PVT, Phillip, at Coffs Harbour are looking forward to making 14-Oct-07, ZS6BZF, John, Local or DX IRLP contacts on Fridays 0315 - 0345 21-Oct-07, ZR6RON, Ron, Hi There, The Bishop Druit College Radio Club http://www.qsl.net/mm0axl/mncarg/bdc.html UTC.

Contacts will be on IRLP node 6625 via local re- 4-Nov-07, ZS6ARQ, Romeo, peater VK2RDO on 146.650Mhz.

The young people in the club have been experi- 25-Nov-07, ZS6OUN, Stuart, ers, and have been contemplating the design of 2-Dec-07, ZS6WWJ, Willem, plasma balls using ordinary light globes and car 9-Dec-07, ZS6CRW, Craig, menting with building simple FM radio receivspark coils.

Contacts with interested parties or similar school electronic/radio groups would be great check to see that the article I am putting in, is but unfortunately the club only has limited time during the local lunchtime period.

This has also meant I should list or put in a data- Also the Bishop Druit College French and Gerbase the articles already published. Which man Language classes are interested in contacts

If interested and can help arrange a contact

or

Peter VK2EVB vk2evb@wia.org.au

{—–}

Date, Reader, Name, Function

29-Jul-07, ZS6PVT, Phillip,

 Repeater Management 5-Aug-07, ZS6BZF, John, Secretary 12-Aug-07, ZR6RON, Ron, Vice Chairman 19-Aug-07, ZS6C, Joop, Contests 26-Aug-07, ZS6ARQ, Romeo, Co-opted

9-Sep-07, ZS6JNB, Willem, news reader 16-Sep-07, ZS6OUN, Stuart, Chairman 23-Sep-07, ZS6WWJ, Willem, SARL liaison 30-Sep-07, ZS6CRW, Craig, Treasurer

28-Oct-07, ZS6C, Joop,

11-Nov-07, ZS6GRL, Geoff, 18-Nov-07, ZS6JNB, Willem,

(continued on page 9)

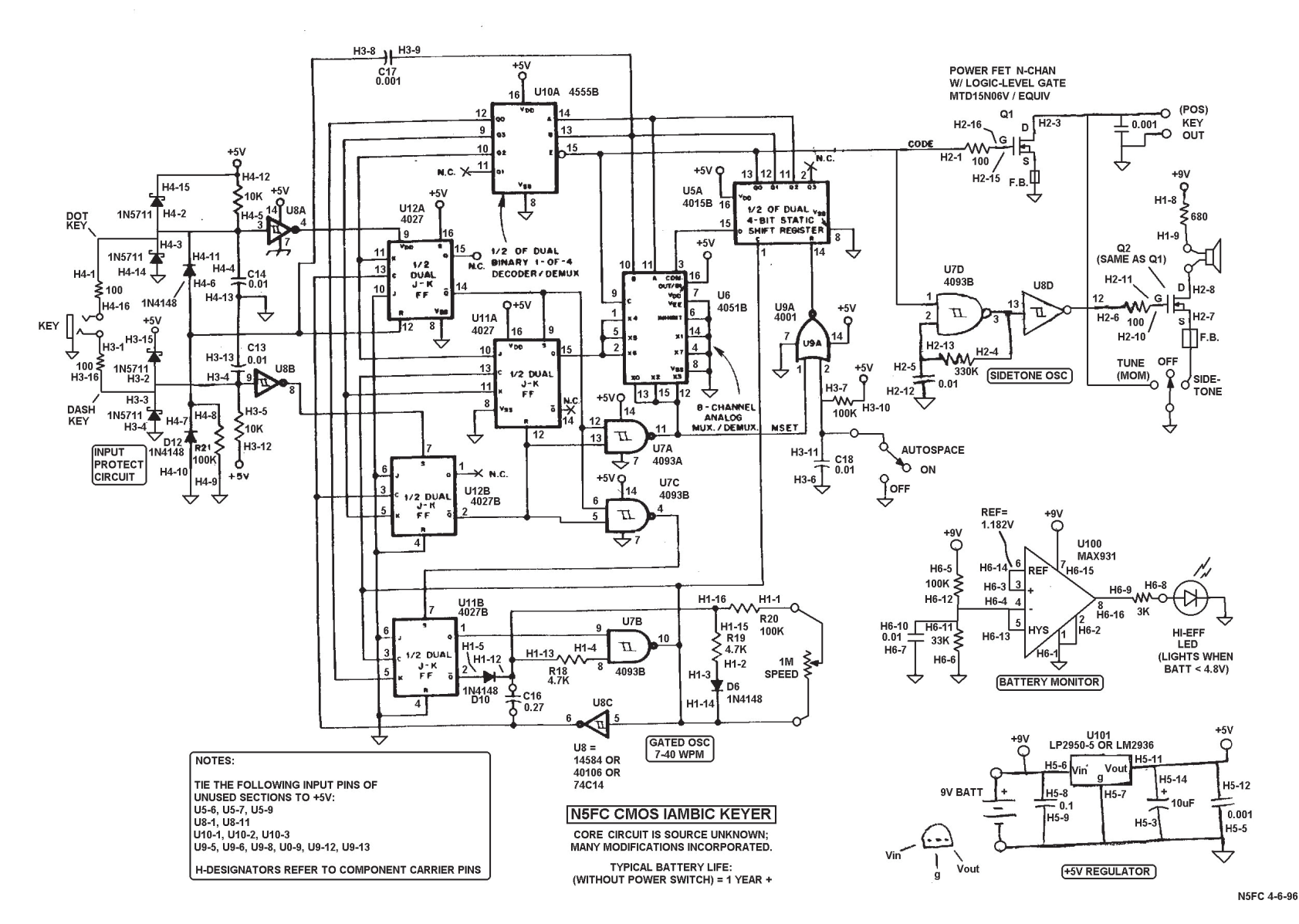

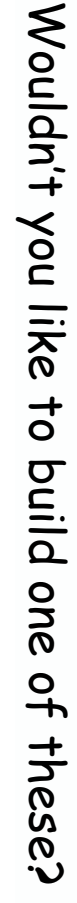

IAMBIC KEYER This design doesn't use a PIC. It does use readily available CMOS chips.

## The Simple TX TX

(Continued from page 2)

can be used. The MRF 472 and MRF 476 are also usable with a slight change in pinout.

effect on performance was minimal.

#### Construction

expensive. So-called "ugly construction,--or oscillator to the frequency you desire later. personally have never had much luck with this Extra Adjustment for 20 Meters who do very well using this technique. Tl is a microminiature (7mm) 10.7 MHz IF However, a printed circuit board is available at transformer. To make the transformer resonant a reasonable price (see the table). Figure 2 on the particular band of interest, a padding shows the etching pattern for the circuit board, capacitor must be added across the 3-pin and Figure 3 shows component placement. You primary. Different values for capacitor Cl for can get a complete circuit board kit from MXM operation on the 80, 40, 30, and 20 meter bands, Industries. 1 recommend using the available respectively, is given in the parts list. construction and makes it difficult to---garf- up Although the value for the padding capacitor is what Zack Lau KH6CP/1 now calls 1 ground plane- construction, is another option. 1 approach, but 1 know of many home-brewers printed circuit board, since it speeds the circuit.

Start your construction by installing the power small ceramic capacitor mounted in the base of components, and the 5 volt regulator, U 1. Don't removed before you install the transformer on make the mistake of attempting to complete the the circuit board. assembling the regulator and keying circuit, halves. approximately 5 volts (typically 5.02 volts), and Check continuity between the two outboard pins supply capacitors and entire transmitter before testing the individual make sure that the output of U 1 is that the keying circuit operates properly. Only

after this crucial step should you continue.

Install the components of the oscillator (R 1, R2, R8, T 1, C 1, RFC 1, Q 1, C2) and verify that the The Simple TX TX design is very forgiving. You oscillator is operational before continuing to the can substitute parts of different values for almost buffer/driver, Q2. Tune T1 for the best sounding any of the components shown. The only critical signal, not necessarily the signal with the most parts are the 10.7 MHz transformer, T1, and the output. Check that when the oscillator is keyed output filter components. I tried several-there are no key clicks or other anomalies different values for RFC 1 and RFC2, and the during keying. You can monitor the output of the oscillator on a ham band or general coverage receiver. If you have a frequency counter or oscilloscope, a small piece of component lead can be soldered into the board at TP 1 to allow confirmation of the proper signal. Don't be sur-I built the Simple TX TX prototypes using prised if the frequency of oscillation is a little printed stripboard (see the table for sources of above the frequency indicated on the crystal parts). This product is easy to use, and not (1-2 kHz). It's easy to tune the output of the

shown as 27 pF for 20 meter operation, some modification to T1 is also required. There is a keying circuit the transformer. This capacitor must be carefully

circuits. Build one stage and check it out before Carefully break the capacitor in half, using a going to the next. Troubleshooting the entire very small, sharp X-ACTO9 knife, and pull the transmitter will drive you nuts, and there is a two halves out. Do not try to pull the halves from strong likelihood that you will damage some of the transformer base. First, carefully cut the the components in the process! After leads connected to the halves, then remove the

(continued on page 6)

## The Simple TX TX

#### (continued from page 5)

on the 3-pin side of the transformer. If there is no continuity, the transformer must be replaced. With this capacitor removed, T 1 will be resonant at 20 meters with the addition of the 27 pF capacitor as Cl.

The value of 39 pF for C2 limits the output of the Simple TX TX to about 1.5 watts with a 12 volt supply. If you wish to increase or decrease the output, some experimentation with C2 will be required. 1 found that if the value of C2 is as high as 100 pF, both Q2 and the output transistor will exhibit extreme heating, and shortly destruct! 1 found that the usable upper-limit value is about 51 pF.

## Winding T2

T2 is a broadband transformer wound on a BN-43-2402 binocular balun core. I start winding T2 by putting the secondary 1-turn winding on first-1 turn of #24 enameled wire for operation on the 80, 40, 30, and 20 meter bands-then 1 wind the primary over the secondary.

The turns ratio for the primary winding varies with the particular band. For 80 and 40 meters, it's 5 turns of #28 enameled wire; for 30 meters, it's 4 turns of #28 enameled wire; and for 20 meters, it's 3 turns of #28 enameled wire.

The primary leads should come out of one end of the core, and the secondary leads out of the other end of the core. The balun core is extremely small, and the holes through the core are also small. If you have to use larger size wire, you may have problems getting all the turns on. You can use a larger balun core, of course, but some experimentation with turns and turn-ratios will be required. If you don't have a binocular type of core, a broadband toroidal transformer can be substituted. Solid State Design gives information for using toroidal cores as broadband transformers.

## Output Filter

The final power amplifier, Q3, is a straightforward configuration which you may recognize as about standard for most QRP transmitters. The value of RFC2 is not very critical. 1 have tried values from 15 pH to 1 mH with little effect on performance. 1 found that the 1 mH value reduces the output a little, just because of the additional resistance of the winding in the higher value. Values from 25 to 100 pH will work fine. D 1 is a 36 volt zener diode that protects Q3 from damage in the event an antenna is not connected when the transmitter is keyed.

## Testing and Operation

If you have followed my suggestions about assembling each stage separately, by the time you finish construction, the transmitter will be ready to use. A few preliminary tests are a good idea, however. NEVER test the transmitter without a dummy load (of at least a 5 watt rating). If you don't have a suitable dummy load, you can construct one by placing three 150 ohm, 2 watt resistors in parallel, or by using any number of combinations. Although 1 have a 10- 1000 watt dummy load, I generally use a small, calibrated SWR/wattmeter with a home-built dummy load. I find that my commercial dummy load/ wattmeter is poorly calibrated at low power levels, showing less than a watt when the actual power is over 1 watt. One sure way to get a good estimate of output power is with an oscilloscope.

It is essential, even at low power levels, to use a heat sink on the final amplifier. In fact, it may be a good idea to put a heat sink on Q2, since it does carry a heavy burden in this design. Although during tune-up the final amplifier may seem to be running cool, when it is mounted in a cabinet, the circulation of the cooling air may be impaired. In the same vein, be sure to install a ferrite bead, Z I, on the base lead of the final (Continued on page 7)

## The Simple TX TX

(Continued from page 6) amplifier.

a capacitance across it. Don't expect too much of write or even call. position, no capacitance appears across the Taken-from 73 Amateur-Radio-Today  $^\star$ crystal, and the frequency will be whatever the December, 1991 across the other two poles, so that if the switch is  $\mathbf{T2} \text{ Values}$ in one position, that capacitor controls the fre- Band Primary Secondary quency, and if it's in the other position, the 80m 5T No. 28 enam. IT No. 24 enam. second capacitor controls the frequency. If you 40m 5T No. 28 enam. 1T No. 24 enam. can't get the frequency where you want it with a 30m 4T No. 28 enam. 1T No. 24 enam. fixed capacitor, there is room on the switch to 20m 3T No. 28 enam. 1T No. 24 enam. a shift, however. Maybe just 2-3 kHz. Remember position, and connect the two connections across the crystal. In the center OFF crystal generates. 1 placed two capacitors mount a small variable capacitor to fine-tune it.

two isolated part failures not the fault of the design. If you think you have a problem that 1 might be able to help you with, or if you just It is possible to YX0 the crystal a little by placing want to talk about it, please do not hesitate to

that the tuning capacitor must be isolated from You may contact Bruce 0. Williams WAWC at ground. 1 use a DPDT switch with a center OFF MXM Industries, Rt. 1 Box 156C, Smithville TX 78957. Please enclose an SASE.

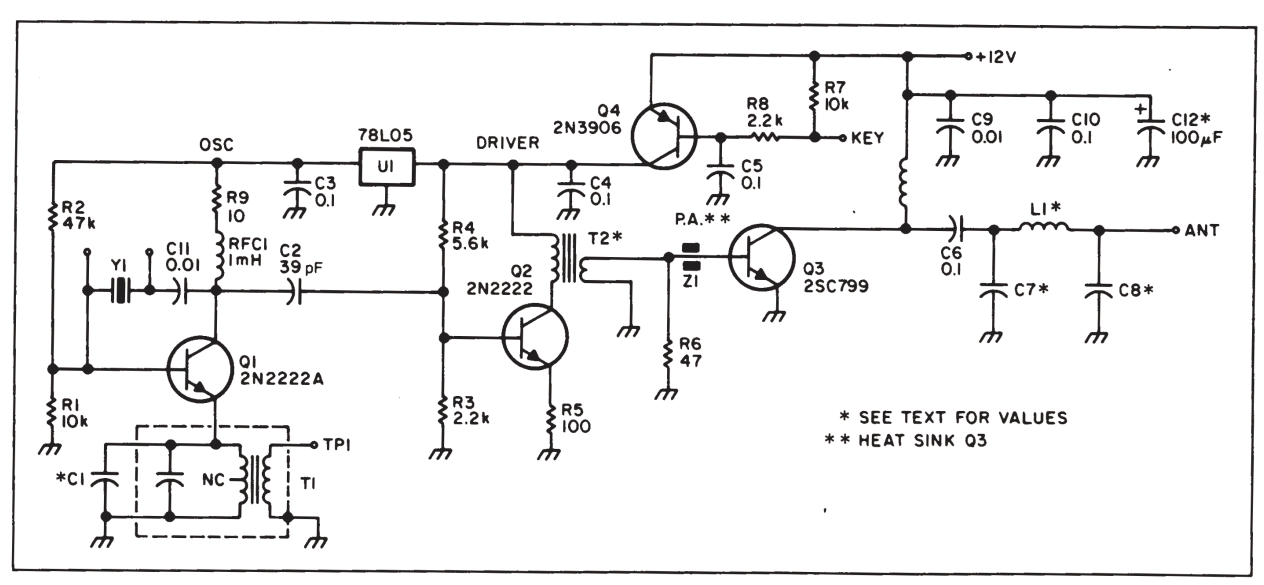

Figure 1. Schematic for the Simple TX TX.

Good luck with your Simple TX TX! The project Output Filter Values is so simple that you should not experience any Band C7,C8 L1 major difficulties. If the darned thing doesn't 80m 750 pF 21 T No. 24 on T-50-2 operate right off, check your wiring for solder 40m 470 pF 14 T No. 24 on T-50-2 bridges, and see that the components are in the 30m 300 pF 12 T No. 24 on T-50-2 right place. With the Simple SupeRX, no 20m210 pF12 T No.22 on T-50-6 problems have been reported to me apart from

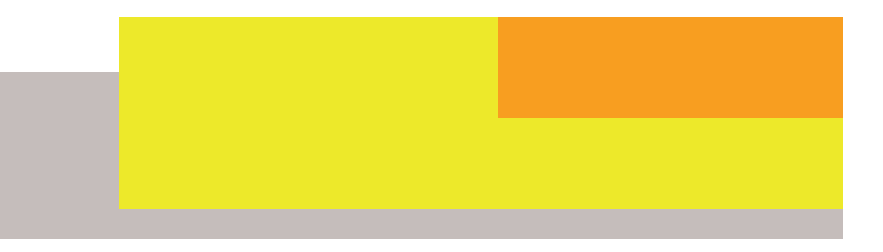

## Expanded Voltmeter

Several months ago 1 had a small circuit for The circuit may be built on a small perfboard or expanding the range of a 0-50 uA meter to read PC board. Make the board small enough to 10-15 volts. It was a simple little circuit using a mount directly to the back of the meter. Use 10 volt zener diode and some resistors. This good quality parts for the meter; they will reflect month I'll show you an expanded voltmeter that higher accuracy. works even better.

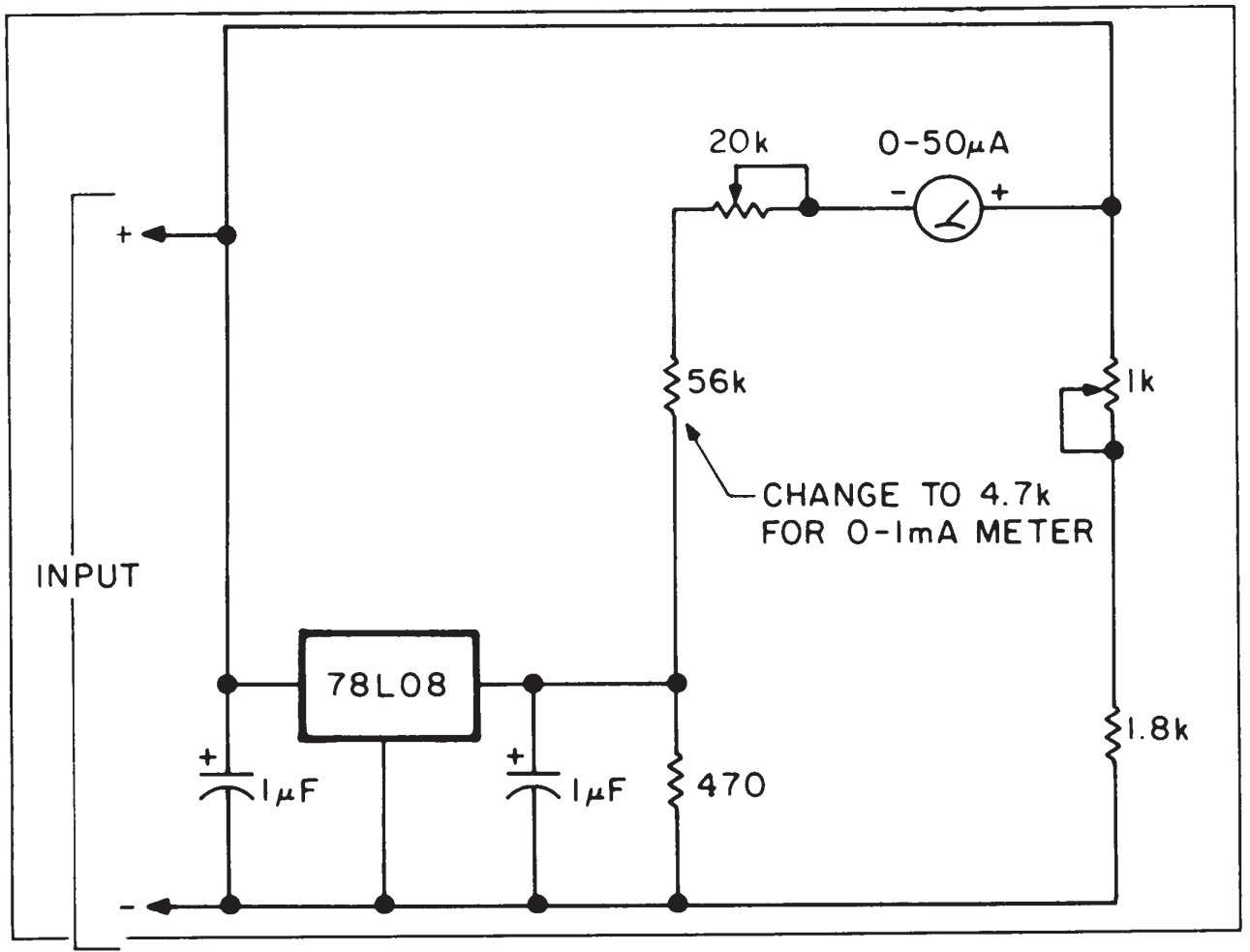

Figure. Schematic diagram of the expanded voltmeter.

the meter would not fall to 10 volts, when in fact volt-or better. the battery voltage is 10 volts.

Take a look at the schematic. The voltage To calibrate the expanded voltmeter, adjust the reference this time is nothing more than an 8 1000 ohm trimmer so that the meter reads zero volt regulator. An LM78L08, to be precise, and a with 10 volts at the input. Raise the input to 15 resistive voltage divider. When coupled to a volts and set the 20k trimmer for full scale (15 0- uA meter, the range will be 10-15 volts. What volts); you might want to re-check the setting by makes this circuit a bit better is the ability to running through them a second time. Be sure to zero the meter position at exactly 10.0 volts on use a good, high quality digital voltmeter when one end, and 15.0 volts on the other end. When setting up the circuit. With a good digital meter using only the 10 volt zener diode, sometimes for reference, you'll have resolution down to 0. 1

(continued on page 9)

## Expanded Voltmeter

#### (Continued from page 8)

1 used a 0-1 mA meter in place of the 0-50 liA meter. Doing this, 1 had to change the value of the 56k resistor in the voltage divider. 1 had to

to operate correctly. With the 0-1 mA meter, the circuit draws 27 mA from the battery you're checking.

drop the resistor's value to 4.7k to get the meter 73 Amateur Radio Today \* December, 1991

## Editor's rants and raves - comments

(Continued from page 3) 16-Dec-07, ZS6PVT, Phillip, 23-Dec-07, ZS6BZF, John, 30-Dec-07, ZR6RON, Ron,

6-Jan-08, ZS6C, Joop, 13-Jan-08, ZS6ARQ, Romeo, 20-Jan-08, ZS6GRL, Geoff, 27-Jan-08, ZS6JNB, Willem,

3-Feb-08, ZS6OUN, Stuart, 10-Feb-08, ZS6WWJ, Willem, 17-Feb-08, ZS6CRW, Craig, 24-Feb-08, ZS6PVT, Phillip,

2-Mar-08, ZS6BZF, John, 9-Mar-08, ZR6RON, Ron, 16-Mar-08, ZS6C, Joop, 23-Mar-08, ZS6ARQ, Romeo,

6-Apr-08, ZS6GRL, Geoff, 13-Apr-08, ZS6JNB, Willem, 20-Apr-08, ZS6OUN, Stuart, 27-Apr-08, ZS6WWJ, Willem,

4-May-08, ZS6CRW, Craig, 11-May-08, ZS6PVT, Philipp, 15-May-08, ZS6BZF, John, 25-May-08, ZR6RON, Ron,

1-Jun-08, ZS6C, Joop, 8-Jun-08, ZS6ARQ, Romeo, 15-Jun-08, ZS6GRL, Geoff, 22-Jun-08, ZS6JNB, Willem, 29-Jun-08, ZS6OUN, Stuart,

6-Jul-08, ZS6WWJ, Willem, 13-Jul-08, ZS6CRW, Craig,

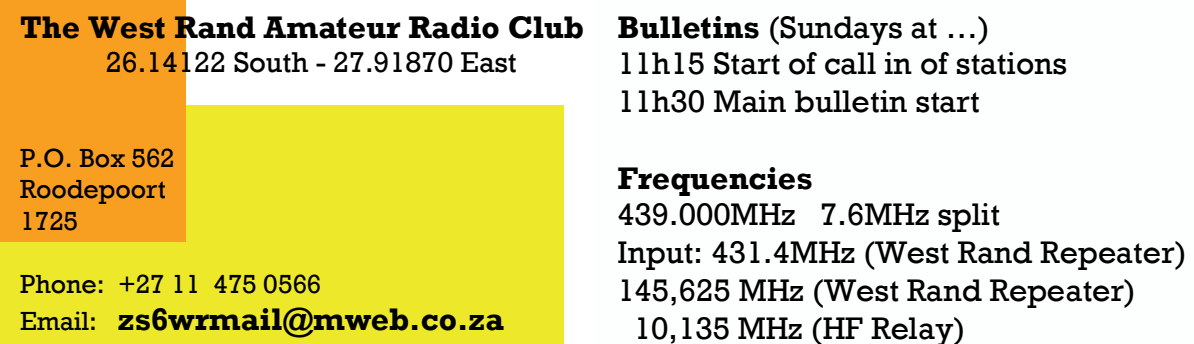

## Radio Amateurs do it with more frequency!

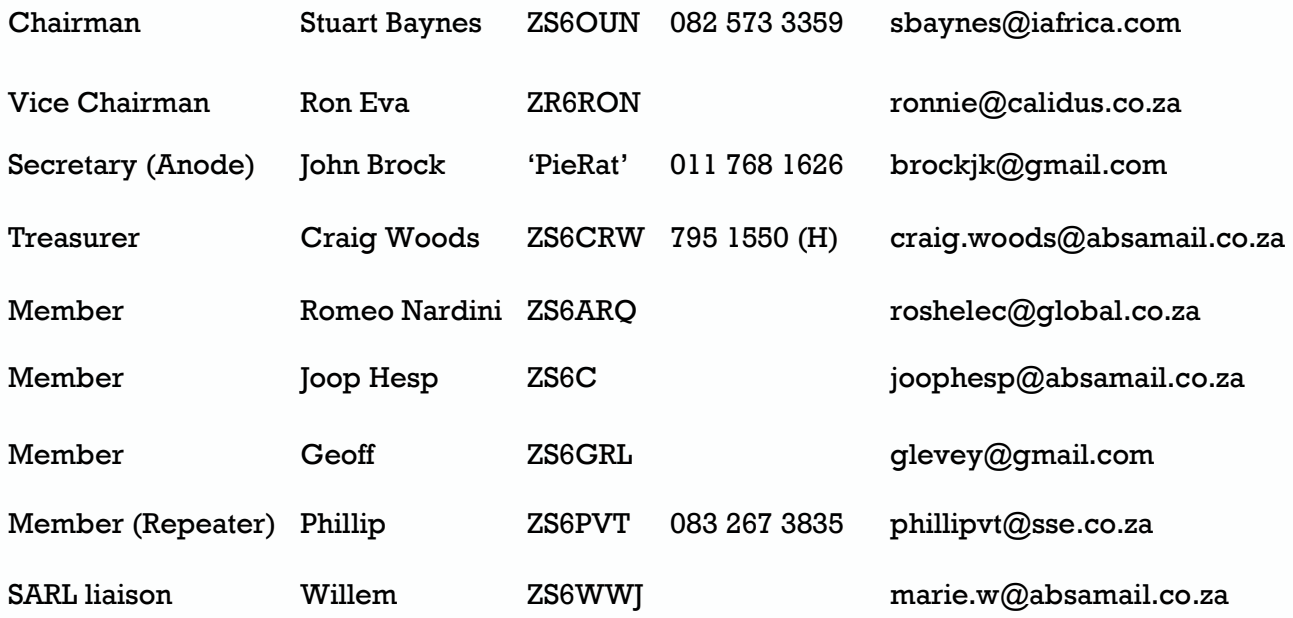

## West Rand members - we need your input!

To make this the best ham radio magazine in South Africa we need your input. Please submit articles, comments, suggestions etc.

Please send plain text with no formatting to the email address below.

In July 2003, we re-published an Anode Compendium on CD. It has the issues from July 2000 until June 2005. This included the new Adobe reader. It has been updated, check with the chairman for details.

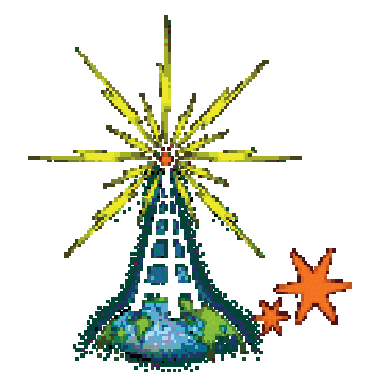

We need your input! Email us articles, comments and suggestions please. brockjk@gmail.com